# МИНИСТЕРСТВО НАУКИ И ВЫСШЕГО ОБРАЗОВАНИЯ РОССИЙСКОЙ ФЕДЕРАЦИИ

Федеральное государственное бюджетное образовательное учреждение высшего образования «Воронежский государственный технический университет»

# Методические рекомендации по практическим занятиям междисциплинарного курса: МДК.02.03 Регистрация основных событий в автоматизированных системах

Специальность: 10.02.05 Обеспечение информационной безопасности автоматизированных систем

Квалификация выпускника: Техник по защите информации

Нормативный срок обучения: 3 года 10 месяцев

Форма обучения: Очная

2021

Методические указания по практическим занятиям междисциплинарного курса: МДК.02.03 Регистрация основных событий в автоматизированных разработаны на основе федерального государственного системах образовательного стандарта по специальности среднего профессионального образования 10.02.15 Обеспечение информационной безопасности автоматизированных систем Утвержденным приказом Минобрнауки России от 09.12.2016г. №1553 дата утверждения и №)

Методические указания рассмотрены на заседании методического совета СПК и рекомендованы к использованию

<u>«19» 02. 2020 года Протокол № 1</u> Председатель методического совета СПК Сергеева Светлана Ивановна

Методические указания утверждены на заседании педагогического совета СПК «28» 02. 2020 года Протокол № 6 Председатель педагогического совета СПК  $C_{FD0}$ Облиенко Алексей Владимирович

Организация-разработчик: ФГБОУ ВО «ВГТУ»

Разработчики:

Демихова Ирина Владимировна

(Ф.И.О., ученая степень, звание, должность

(Ф.И.О., ученая степень, звание, должность)

(Ф.И.О., ученая степень, звание, должность)

(Ф.И.О., ученая степень, звание, должность)

# ПРАКТИЧЕСКАЯ РАБОТА №1

## Изучение работы программы-эмулятора EMU8086.

Цель: Изучение принципов построения и работы программной модели эмулятора универсально однокристального микропроцессора.

## Теоретические вопросы

- 1. Опишите структуру ассемблерной программы.
- 2. Опишите процесс обработки программы на языке ассемблера. Каковы этапы получения выполняемого файла?
- 3. Опишите назначение эмулятора Emu8086.
- 4. Опишите назначение основных компонентов Emu8086..

## Задание.

- 1. Запустить эмулятор Emu8086
- 2. Изучить программные компоненты Emu8086 (основные окна, кнопки)
- 3. Выполнить пример, описанный пошагово в теоретическом разделе

4. Самостоятельно по образцу, рассмотренному выше, создать первую программу, которая будет выводить на экран: 'Hello World'

5. Записать код выполненной программы, дать комментарии каждому выполняемому блоку команд

6. Изучить режимы работы отладчика

# ПРАКТИЧЕСКАЯ РАБОТА №2

### Операции со знаковыми и беззнаковыми величинами

### 1 Учет знаков в операциях

Для записи отрицательного числа в программе на ассемблере используется символ '-', например:

 $x$  db  $-5$ 

 $v$  db  $-25h$ 

 $z$  db  $-77$ o

 $k$  db  $-101b$ 

Со знаковыми и беззнаковыми числами нужно быть внимательным, потому что только вы знаете, какие числа используются в вашей программе! Процессору абсолютно все равно, какие данные он обрабатывает, поэтому невнимательность может привести к ошибке. Один и тот же байт может

интерпретироваться по-разному, в зависимости от того со знаком число или без. Например, числу со знаком -5 соответствует число без знака 251:

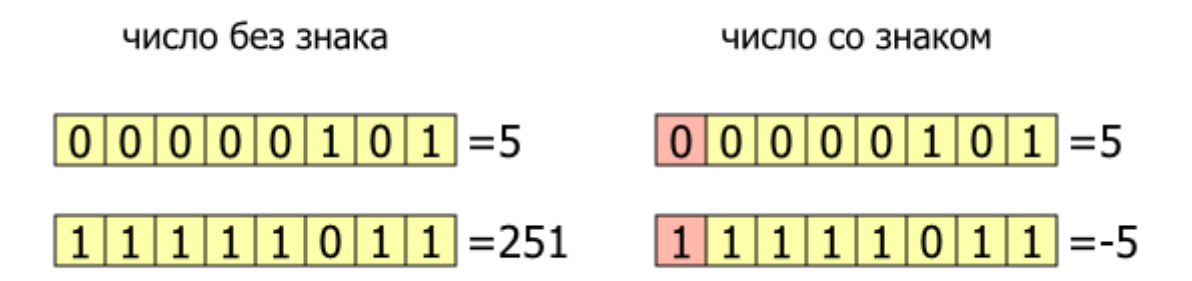

### Диапазоны значений чисел со знаком и без знака

При программировании на ассемблере (как, впрочем, и на многих других языках) необходимо учитывать ещё один важный момент. А именно - ограничение диапазона представления чисел. Например, если размер беззнаковой переменной равен 1 байт, то она может принимать всего 256 различных значений. Это означает, что мы не сможем представить с её помощью число, больше 255  $(11111111_2)$ . Для такой же переменной со знаком максимальным значением будет 127 (01111111<sub>2</sub>), а минимальным -128 (100000002). Аналогично определяется диапазон для 2- и 4-байтных переменных.

## 2. Вычитание беззнаковых величин

Вычитание выполняется с помощью команды SUB (subtract — вычесть). В остальном все этапы выполнения вычисления повторяют действия, которые были описаны для операции сложения.

В регистр АХ заносится уменьшаемое, а в регистр ВХ — вычитаемое. Результат выполнения инструкции появится в регистре АХ.

Команда SUB имеет следующий формат: SUB приемник, источник

Примеры:

mov al. $10$ 

sub al, 7 ---> al = 3; al - приемник, 7 - источник

mov ax, 25000

sub ax, 10000 ---> ax = 15000; ах - приемник, 10000 - источник

mov  $cx,100$ 

mov bx, $15$ 

sub cx,bx ---> cx = 85, bx = 15 (bx не меняется); cx - приемник, bx - источник

## **Задание 1.**

Проверьте, как микропроцессор использует форму двоичного дополнения для представления отрицательных результатов. Выполните вычитание из нуля единицы (т.е.,  $0-1$ ). Какой результат получен и почему?

# **Команда INC**

Команда INC увеличивает на единицу регистр. Она эквивалентна команде

*ADD источник, 1*

только выполняется быстрее.

Примеры:

mov al,15

inc al ---> теперь  $AL = 16$  (эквивалентна add al, 1)

mov dh,39h

inc dh --->  $DH = 3Ah$  (эквивалентна add dh, 1)

mov cl,4Fh

inc cl --->  $CL = 50h$  (эквивалентна add cl,1)

## **Команда DEC**

Оператор dec уменьшает значение приемника на 1

Пример:

mov ah,  $12$  ---> AH= $12$ 

dec ah ---> AH=11

### **3. Операции с байтами**

В микропроцессорах Intel используются двухбайтовые машинные слова. Каждый регистр общего назначения (AX, BX, CX и DX) может хранить одно машинное слово. Однако имеется возможность оперировать с отдельными байтами этих регистров. В этом случае каждый регистр рассматривается состоящим из старшего (High) и младшего (Low) байтов. Обозначения отдельных байтов из регистров состоят из двух букв. Первая задает имя регистра (A, B, C или D), а вторая указывает, какой это байт регистра. Для обозначения старшего байта используется буква H, а младшего — L. Таким образом, регистр AX можно рассматривать, состоящим из двух однобайтовых регистров AH и AL.

Микропроцессор может выполнять арифметические операции над отдельными байтами.

### **Задание 2.**

Введите в регистр АХ число 0102h (два байта) и выполните инструкцию

# ADD AH, AL

Сделать выводы каков результат выполнения операции, который будет помещен в регистр АН?

## 4. Умножение беззнаковых величин

Умножение двух 16-битных чисел может дать 32-разрядный результат, поэтому инструкция умножения MUL (multiply — умножить) размещает результат в двух регистрах DX и AX. Старшие 16 бит помещаются в регистр DX, а младшие в АХ.

## Замечание.

При выполнении операции умножения одним из множителей всегда является значение из регистра  $AX$ 

# Залание 3.

Выполните умножение чисел 7C4Bh (в регистр АХ) и 100h (ВХ).

Сделать выводы каков результат операции и почему?

# 5. Деление беззнаковых величин

Команды микропроцессора предназначены для выполнения целочисленных операций. Так как деление целых чисел нацело происходит далеко не всегда, то результат деления формируется из двух целых чисел - частного и остатка от деления.

Делимое всегда помещается в пару регистров AX, DX, поэтому в инструкции деления DIV (divide делить) необходимо указать только регистр с делителем. После выполнения деления регистр АХ будет содержать частное, а регистр  $DX$  — остаток.

## Залание 4.

Выполните деление числа 7C4B12h (DX=007Ch, AX=4B12h) на 0100h (BX).

Каков результат выполнения операции и почему?

## Пример программы

Чтобы всё стало совсем понятно, напишем небольшую программу. Требуется вычислить значение формулы:  $e=a-(b+c-1)+(-d)$ . Все числа являются 8-битными целыми со знаком. Объявим их после кода и придумаем какие-нибудь значения.

```
use16 ;Генерировать 16-битный код
1
\overline{c}org 100h ; Программа начинается с адреса 100h
\overline{3}\overline{4}mov al, [a] ; Загружаем значение а в AL
5
   mov ah, [b] : 3azyyxcaem значение b в AH
6
   add ah, [c]; AH = AH + c = b+c17
   dec ah ;AH = AH - 1 = b + c-1
```
8 sub al,ah ; $AL = AL - AH = a-(b+c-1)$ 9 mov cl,[d] ;  $CL = d$ 10 | neg cl ;  $CL = -CL = -d$ 12 **mov** [e], **al** *; Сохраняем результат в е* 13 14 mov  $ax,4C00h$ ; 15 int 21h ;/ Завершение программы  $16$  :-------- $17$  a db 2  $18 b db 3$  $|19|c$  db 5  $20$  d db  $-8$  $21$  e db ?

Квадратные скобки означают, что операнд находится по адресу, указанному внутри этих скобок. Так как вместо имени переменной эмулятор подставляет её адрес, то такая запись позволяет прочитать или записать значение переменной.

## Залание 5

Напишите программу для вычисления формулы  $k=m+1-(n-1-r)$ . Все числа 16-битные целые со знаком. Запустите в отладчике и проверьте правильность вычисления.

### Залание 6

Разработайте программу, реализующую указанную формулу, исполнить программу с несколькими наборами исходных данных, проверить правильность результатов.

 $+$ 

```
1. X = A - 5 (B - 2C) + 22. X = -4A + (B + C)/4 + 23. X=7A-2B-100+C4. X = -A/2 + 4(B + 1) + 3C5. X=5(A - B) - 2C + 56. X=(A/2+B)/4+C-17. X = -(C + 2A + 4B + B)8. X=6C+(B-C+1)/29. X=2 - B(A + B) + C/410. X = 2B - 1 + 4(A - 3C)11. X = (2A + B)/4 - C/2 + 16812. X=6(A-2B+C/4)+1013. X=5(A - B) + C * 414. X = -(- (C + 2A) * 4B + 38)15. X = A - 3(A + B) + C * 416. X=3(A-2B)+50-C/217. X = (3A + 2B) - C / 4 + 21718. X=3(C-2A)+(B-C+1)/219. X = (2A + B)/4 - C/2 + 16820. X=6(A-2B+C/4)+1021. X=3(A-4B) + C/4
```
22.  $X = -(- (C + 2A) * 5B - 27)$ 23.  $X = A / 2 - 3 (A + B) + C * 4$ 24.  $X=3(A-2B)+50-C/2$ 25.  $X = 5A + 2B - B / 4 + 131$ 

### *ПРАКТИЧЕСКАЯ РАБОТА № 3*

#### *Изучение процесса создания программ на языке Ассемблера.*

**Цель работы:** Изучение процесса создания програм

Теоретическое обоснование

 Учебный микропроцессорный комплект (УМК) создан на базе микропроцессора КР580ВМ80А и предназначен для подготовки специалистов в области микропроцессорной техники и обучению основам программирования.

 Микропроцессор КР580ВМ80А предназначен для выполнения определенного набора команд (представленного в приложении 1) и реализован на одной БИС.

Все команды микропроцессора можно разделить на 8 основных групп:

- команды пересылки данных и загрузки регистров;

- команды работы с памятью;
- арифметические, логические команды и команды сравнения и сдвига;
- команды передачи управления;
- команды манипуляции стеком;
- команды вызова подпрограмм и возврата из них;
- команды ввода/вывода;
- команды обработки прерываний.

 Для оперативного хранения данных в микропроцессоре имеется семь 8-разрядных регистров общего назначения:

А - регистр-накопитель, аккумулятор;

- В регистр общего назначения;
- С регистр общего назначения;
- D регистр общего назначения;
- E регистр общего назначения;
- H регистр косвенного адреса;
- L регистр косвенного адреса.

 Для хранения битов условий имеется 8-разрядный регистр признаков PSW. Распределение и назначение битов условий регистров PSW следующее:

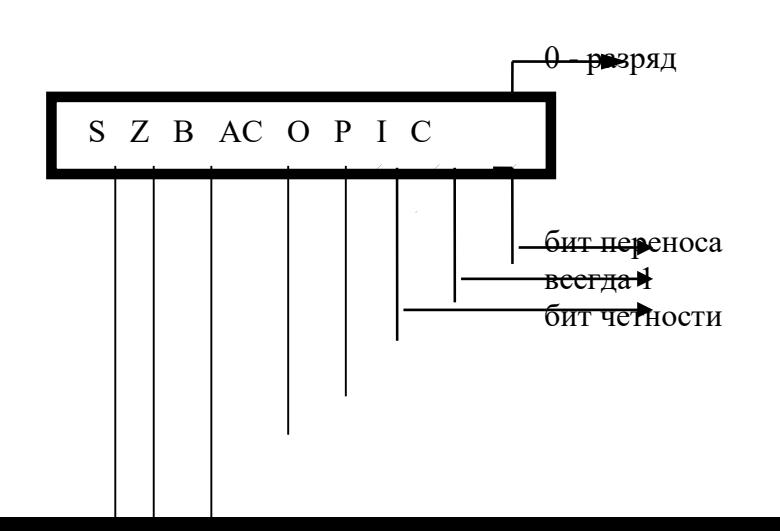

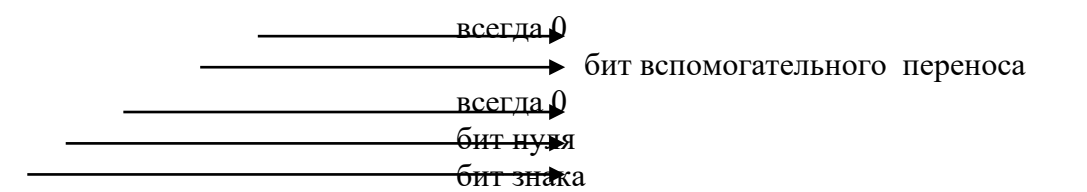

 Бит переноса устанавливается в 1, если возникает переполнение старшего разряда в байте, в противном случае устанавливается в 0.

 Бит четности устанавливается в 1, если количество единиц в байте четное, в противном случае устанавливается в 0.

 Бит вспомогательного переноса устанавливается в 1, если возникает перенос из младшей тетрады байта в старшую, в противном случае - в 0.

 Бит нуля устанавливается в 1, если результат выполнения операции равен 0, в противном случае в 0.

 Бит знака устанавливается в 1, если результат операции отрицательный (ст. разряд байта равен 1), в противном случае, устанавливается в 0.

 16-разрядный регистр-указатель стека SP служит для определения нижней границы области стека.

16-разрядный регистр-счетчик команд РС служит для хранения адреса выполненной команды.

# **Содержание работы:**

- 1.1. Ознакомление с органами управления, ввода, индикации УМК.
- 1.2. Включение и запуск УМК.
- 1.3. Команды системного монитора УМК.
- 1.3.1. Просмотр и модификация содержимого ячейки памяти.
- 1.3.2. Просмотр и модификация содержимого регистра микропроцессора (МП).
- 1.3.3. Старт программы.
- 1.3.4. Заполнение массива памяти константой.
- 1.3.5. Подсчет контрольной суммы.
- 1.3.6. Перемещение массива памяти.

# **Задание:**

- 1. Заполните (и проверьте) массив памяти с адресом 840Н 84FH данными FFH.
- 2. Заполните (и проверьте) массив памяти с адресом 93АН 952Н данными 05Н.
- 3. Заполните (и проверьте) массив памяти с адресом 960Н 97FH данными С7Н.

## *ПРАКТИЧЕСКАЯРАБОТА № 4*

## *Операции ввода/вывода в Ассемблере.*

*Цель*: освоить принципы взаимодействия микропроцессора с внешними устройствами, основанные на командах ввода и вывода данных. В качестве примера изучить работу программы-драйвера, осуществляющей приём данных с клавиатуры и вывод их на дисплей.

### **Теоретические вопросы:**

1. Для чего служит регистр-аккумулятор процессора?

- 2. С какими внешними устройствами может взаимодействовать микропроцессор?
- 3. Какие порты и с какой целью используются в программе?

4. Для чего предназначен буфер регенерации?

Задание 1. Запишите в память коды программы ввода данных с клавиатуры и отображения их на экране дисплея

Задание 2. Осуществить считывание данных из внешнего порта, адрес которого 0х80 Задание 3. Осуществить вывод данных из регистра-аккумулятора микропроцессора во внешний порт, адрес которого 0х89

Задание 4. Создать программу-драйвер, обеспечивающую взаимодействие микропроцессора с периферийной техникой.

Задание 5. Составить программу-драйвер в соответствии с таблицей:

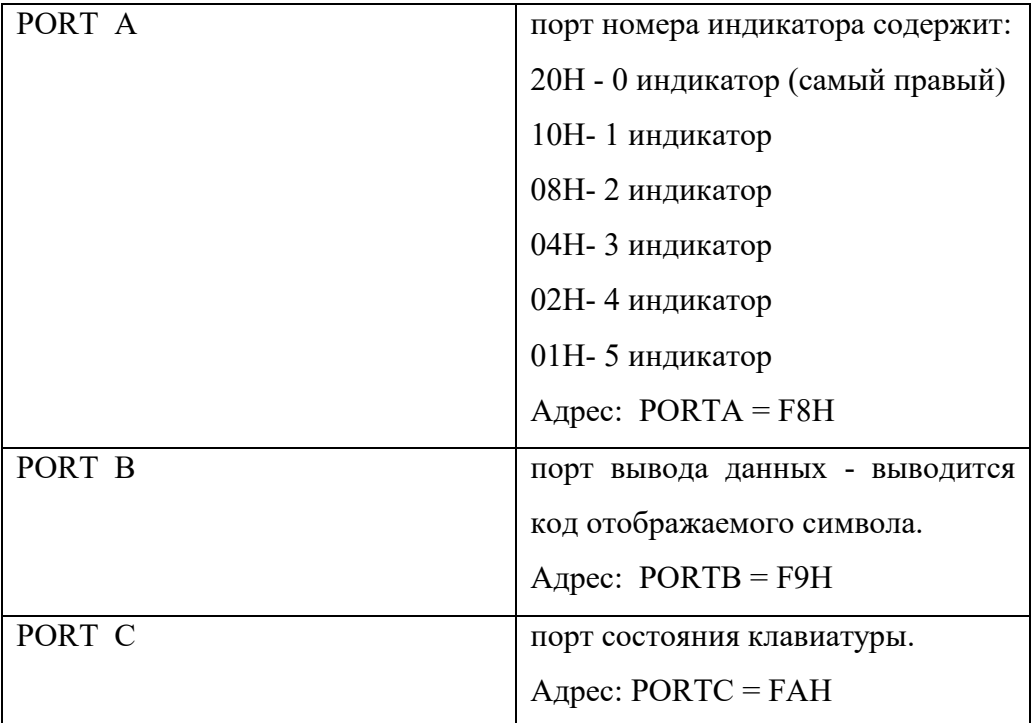

## ПРАКТИЧЕСКАЯ РАБОТА №5

## Программирование линейных алгоритмов на языке ASSEMBLER

Цель: реализовать программу для вычисления простой формулы на языке Ассемблер.

### Теоретические вопросы

- 1. Виды алгоритмов.
- 2. Элементы графического алгоритма.
- 3. Простейшие команды.
- 4. Синтаксис программы.

Задание. Разработать программу, реализующую указанную формулу.

Запустить программу с тремя - четырьмя наборами исходных данных и проверить правильность результатов.

Варианты заданий:

 $1 X=A-5(B-2C)+2$  $14 X=-(-(C+2A)4B+38)$  2 X=-4A+(B+C)/4+2 15 X=A-3(A+B)+C mod 4  $3 X=7A-2B-100+C$  $16 X=3(A-2B)+50-C/2$  $4 X = -A/2 + 4(B+1) + 3C$  $17 X=(3A+2B)-C/4+217$  $5 X=5(A-B)-2C+5$  $18 X=3(C-2A)+(B-C+1)/2$  $6 X=(A/2+B)/4+C-1$  $19 X=(2A+B)/4-C/2+168$  $7 X= (C+2A+4B+B)$  $20 X=6(A-2B+C/4)+10$  $8 X=6C+(B-C+1)/2$  $21 X=3(A-4B)+C/4$  $9 X=2-B(A+B)+C/4$  $22 X=-(C+2A)5B-27$  $10 X=2B-1+4(A-3C)$ 23 X=A/2-3(A+B)+C\*4  $11 X=(2A+B)/4-C/2+168$  $24 X=3(A-2B)+50-C/2$  $12 X=6(A-2B+C/4)+10$  $25 X=5A+2B-B/4+131$ 13 X=5(A-B)+Cmod 4

## ПРАКТИЧЕСКАЯ РАБОТА №6

#### Программирование разветвляющихся алгоритмов на языке ASSEMBLER

Цель работы: Освоить практические навыки программирования разветвляющихся алгоритмов на языке Ассемблер

Задания для самостоятельного выполнения:

- 1. Составить программу для индивидуального задания на основе приведенного примера
- 2. Выполнить программу в среде EMU8086.
- $3.$ Выполнить программу в двух возможных случаях при X>N и X<N.
- $\mathbf{4}_{1}$ Составить аналогичную программу на языке C++ и проверить полученные результаты.

Порядок выполнения работы

Рассмотреть пример приведенный ниже, изучить структуру программы, используемые команды и функции и использовать их при решении индивидуального задания.

Пример. Составить программу на языке Ассемблер для вычисления кусочно-заданной

функции:

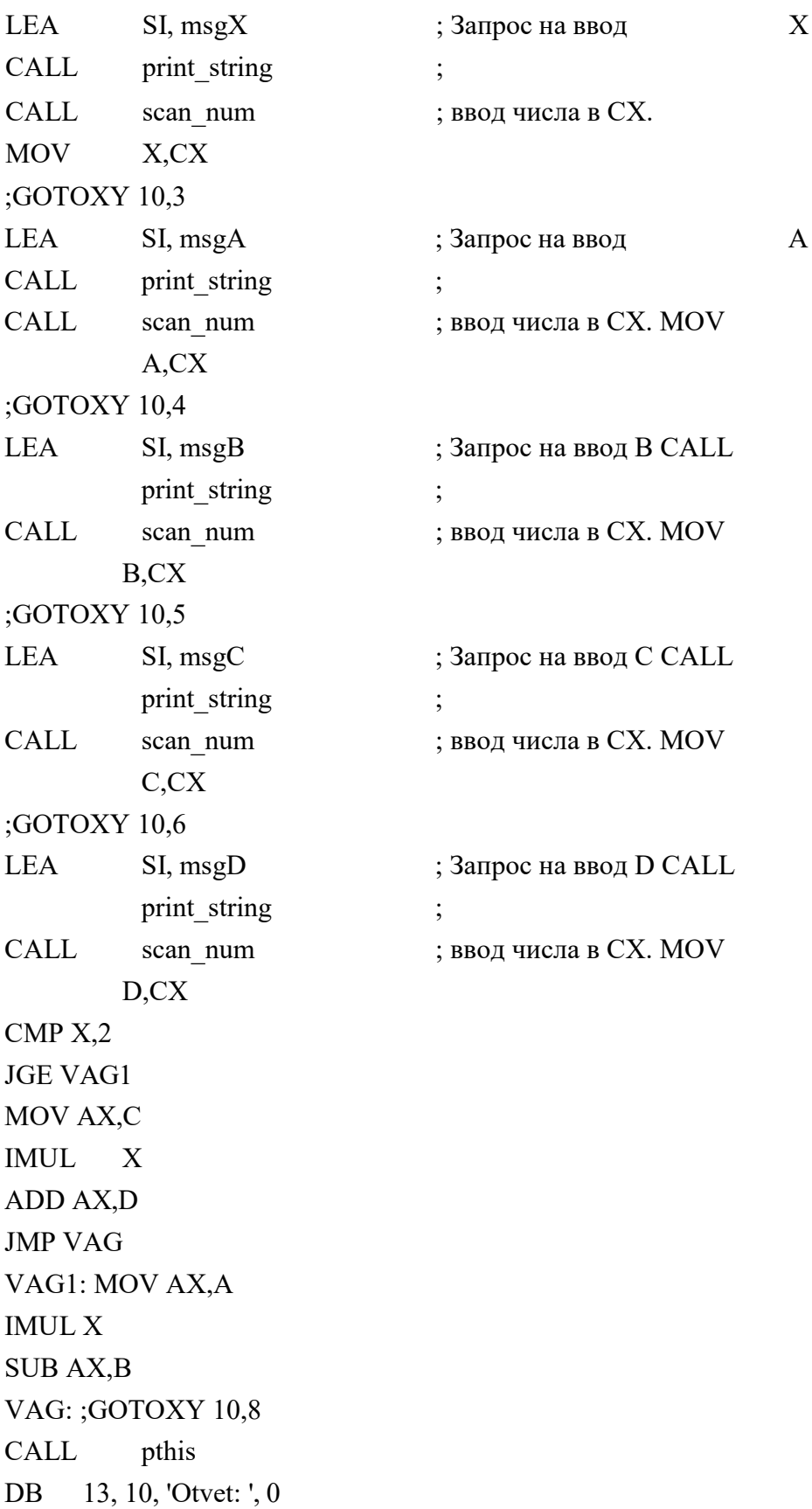

CALL print num ; Ввод числа в АХ. RET ; Возврат в операционную систему. msgX DB 'Vvedite X : ', 0 msgA DB 'Vvedite A : ', 0 msgB DB 'Vvedite B : ', 0 msgC DB 'Vvedite C :' , 0 msgD DB 'Vvedite D : ', 0 X DW? A DW ?  $\begin{array}{ccc}\n\text{B} & \text{DW} & ? \\
\text{C} & \text{DW} & ?\n\end{array}$ DW ? D DW ? Y DW ? DEFINE\_SCAN\_NUM DEFINE\_PRINT\_STRING DEFINE\_PRINT\_NUM DEFINE\_PRINT\_NUM\_UNS ; Требуется для print\_num. DEFINE\_PTHIS DEFINE\_CLEAR\_SCREEN END ; Конец компиляции. *1. variant X≥2* Vvedite  $X: 3$ Vvedite A: 2 Vvedite B: 2 Vvedite C: 3 Vvedite D: 4 Otvet: 4 *2. variant X<2* Vvedite  $X: 1$ Vvedite A: 2 Vvedite B: 2 Vvedite C: 3 Vvedite D: 4 Otvet: 7

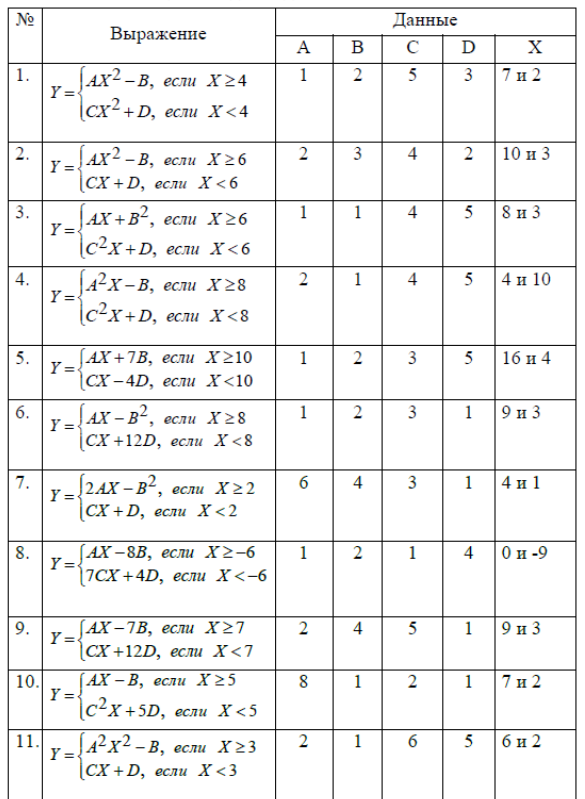

### Индивидуальные задания

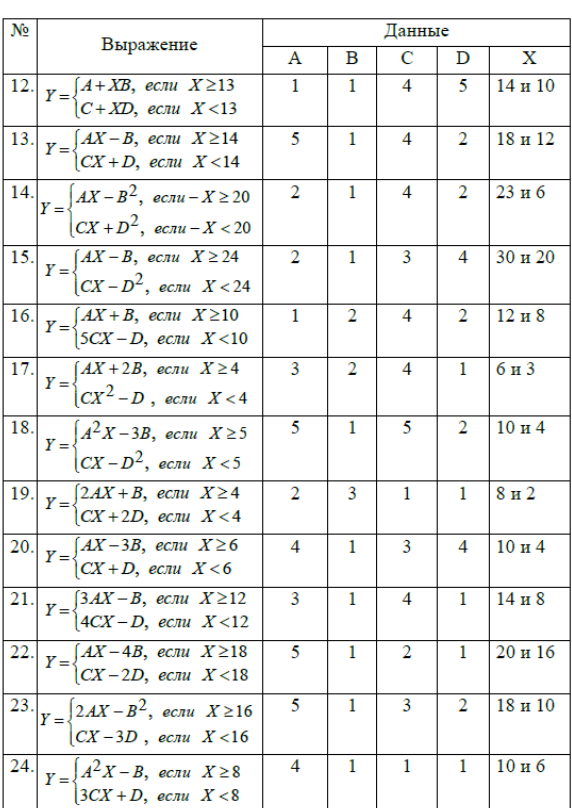

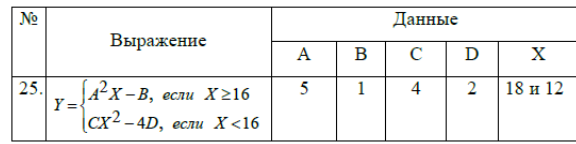

## *ПРАКТИЧЕСКАЯ РАБОТА № 7*

*Программирование циклических алгоритмов на языке ASSEMBLER.*

*Цель:* Освоить практические навыки программирования и выполнения циклических алгоритмов на языке Ассемблер.

Задания для самостоятельной работы

- 1. На основе приведенного примера составить программу для индивидуального задания.
- 2. Выполнить программу в среде EMU8086.
- 3. Составить аналогичную программу на языке  $C++$  и сравнить результаты.

### Порядок выполнения

Рассмотреть пример приведенный ниже, изучить структуру программы, применяемые команды и функции, и использовать их при решении индивидуального задания.

**Пример**. Составить программу на языке Assembler для вычисления суммы значений

функции  $y=f(x)$  на отрезке [a,b] с шагом *h* и выполнить в среде EMU8086.

$$
S \sqcup \sum_{x \sqsubseteq a}^{x \sqsubseteq b} f(x),
$$

где х=а,а+h, а+2h.....

Текст программы: include 'emu8086.inc'

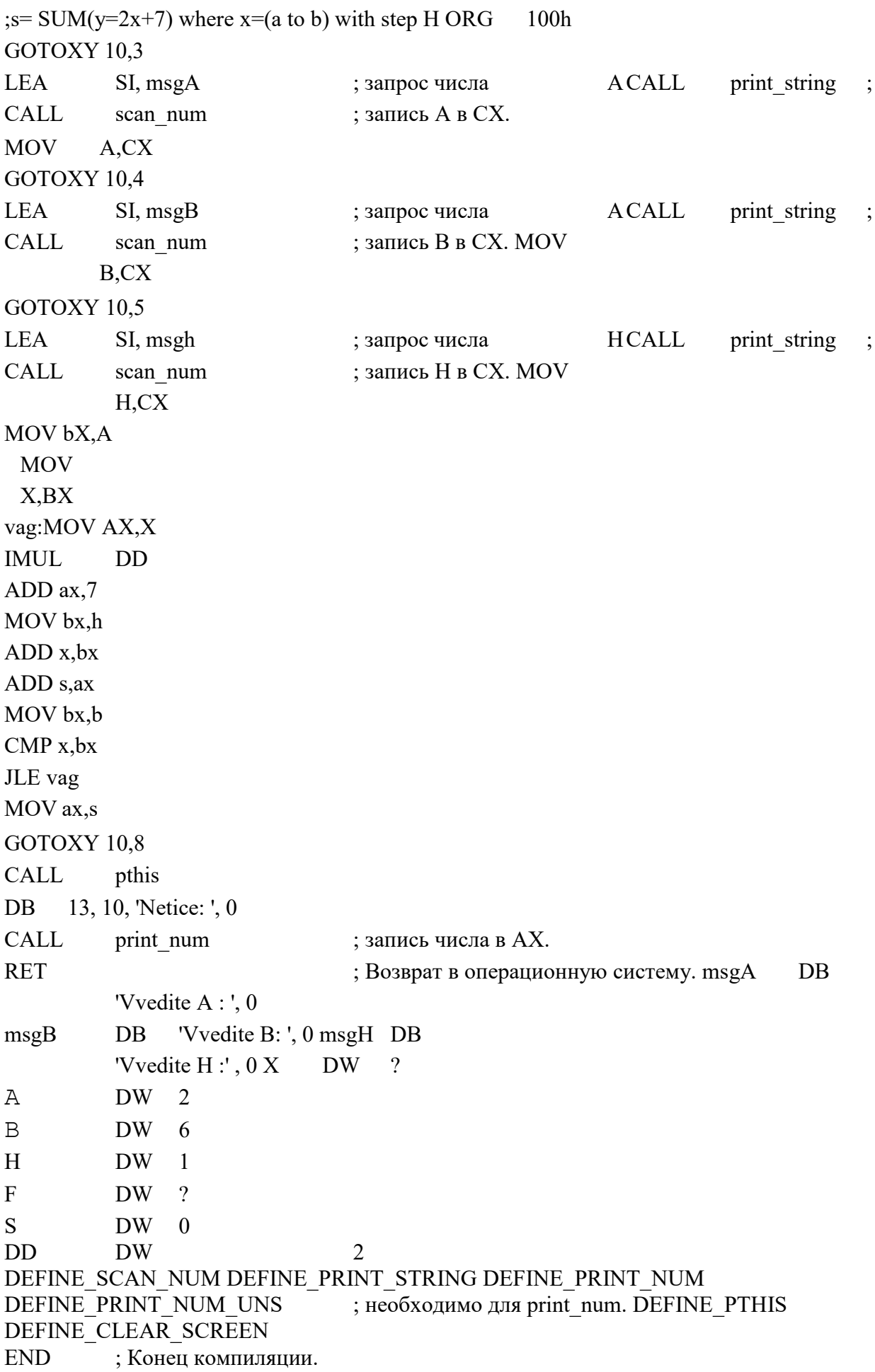

### Задания для индивидуального выполнения:

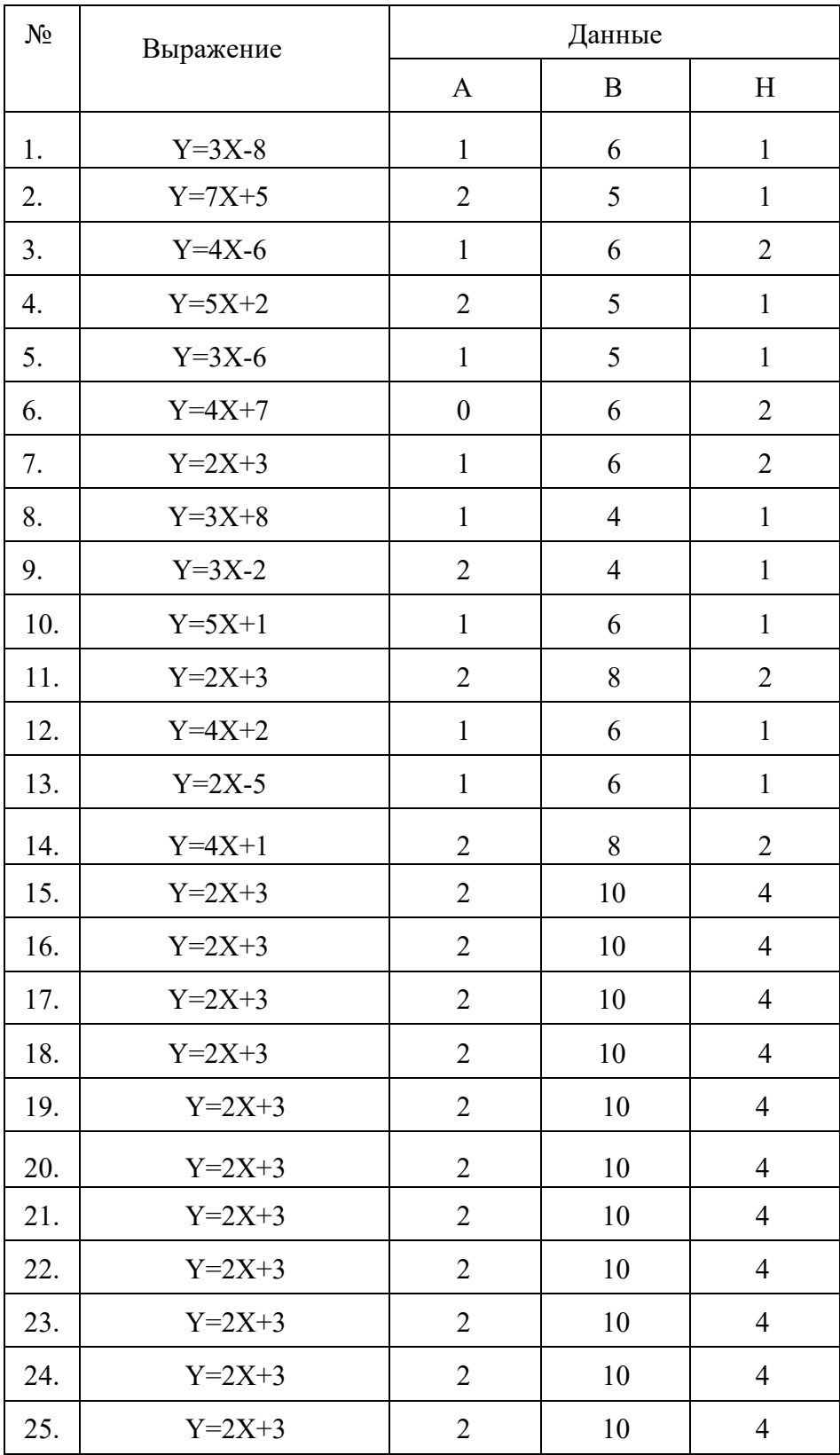

# *ПРАКТИЧЕСКАЯРАБОТА № 8 Программирование ветвлений и циклов.*

*Цель*: Получить практические навыки программирования и выполнения ветвлений и циклических алгоритмов на языке Ассемблер.

### Пример выполнения работы

Дан массив из десяти слов, содержащих целые числа. Требуется найти максимальное значение в массиве.

Текст программы:

LEABX, MASS MOVCX, 10 MOV AX, [BX] BEG: CMP [BX], AX JL NO MOV AX, [BX] NO: INCBX INCBX LOOP BEG MOV MAX, AX HLT<sub>1</sub> MAX DW ? MASS DW 10, 24,76,479, -347, 281, -24, 70, 124, 97

#### Варианты заданий

При сдаче задания, помимо исходного кода программы необходимо представить блоксхему алгоритма. Для составления блок- схемы рекомендуется использовать программу MSVisio.

Дан массив из десяти знаковых чисел (слов или байт). Требуется:

- 1. Найти количество отрицательных чисел. Массив байт.
- 2. Найти сумму всех положительных и отрицательных чисел. Массив слов
- 3. Найти сумму абсолютных величин. Массив байт.
- 4. Найти количество положительных чисел. Массив байт.
- 5. Поменять местами пары соседних чисел. Массив слов.
- 6. Переставить числа в обратном порядке. Массив байт.
- 7. Заменить все отрицательные числа нулями. Массив байт.
- 8. Найти среднее арифметическое чисел. Массив слов.
- 9. Найти количество чисел больших 10h. Массив слов.
- 10. Найти наименьшее по абсолютной величине числа. Массив байт.
- 11. Найти наибольшее отрицательное число. Массив байт.
- 12. Найти произведение положительных элементов последовательности. Массив слов.
- 13. Найти среднее арифметическое квадратов ненулевых элементов последовательности. Массив слов.
- 14. Найти полусумму наибольшего и наименьшего чисел. Массив байт.
- 15. Найти среднее арифметическое отрицательных элементов последовательности. Массив слов.
- 16. Найти сколько в массиве чисел больше 12h и меньше 0AFh. Массив байт.
- 17. Найти есть ли в массиве два нуля, идущих подряд. Массив слов.
- 18. Найти сумму абсолютных величин меньших 6. Массив байт.
- 19. Найти среднее арифметическое чисел больших 10. Массив слов.
- 20. Найти сколько чисел равно12h. Массив байт.
- 21. Заменить все отрицательные числа их модулями. Массив байт.
- 22. Найти среднее арифметическое положительных чисел Массив слов.
- 23. Найти количество чисел меньших 10h. Массив байт.
- 24. Найти наименьшее среди положительных чисел. Массив слов.

Найти наибольшее отрицательное число. Массив байт.

# *ПРАКТИЧЕСКАЯРАБОТА №* **9**

### *Связь подпрограмм на Ассемблере с программами на языке высокого уровня*

*Цели*: Изучить способы и методы комбинации ассемблера с языками высокого уровня.

Цель. Ход работы

- 1.Ознакомиться с теоретической частью
- 2.Ответить на контрольные вопросы
- 3. Выполнить практическое задание
- 4.Оформить отчет

Контрольные вопросы

1.Когда может возникать необходимость написания ассемблерных подпрограмм?

2.Как должна выглядеть командная строка для компилятора MASM, если подпрограмма на ассемблере будет применяться в приложении, написанном на Delphi?

3.Что необходимо добавить в проект перед сборкой приложения в Visual C++.NET?

Практическое задание

- 1. Ознакомиться с теоретическим материалом по данной теме.
- 2. Изучить и отладить программы из теоретической части.

# ПРАКТИЧЕСКАЯ РАБОТА №10

### Способы реверс-инжиниринга кода.

Цель: понять принцип работы или обнаружить недокументированные возможности. Исследовать вредоносные приложения, разбираться как они работают.

### Теоретические вопросы

- 1. Понятие криптографической системы.
- 2. Классификация криптографических систем.
- 3. Проблема распределения ключей.
- 4. Асимметричные алгоритмы шифрования.
- 5. Типы односторонних преобразований.

Задание 1. анализ обмена данными приложения, с помощью различных анализаторов трафика;

Задание 2. использование режима отладки для поиска нужных участков кода и просмотра данных с которыми работает приложение;

Задание 3 дизассемблирование машинного кода программы (изучение требует довольно много времени);

Задание 4 декомпиляция кода программы для создания исходного кода программы на языке программирования высокого уровня.

## **ЛИТЕРАТУРА**

#### Основная учебная литература:

Казарин О.В. Программно-аппаратные средства защиты информации. Защита программного обеспечения: учебник и практикум для среднего профессионального образования / О.В. Казарин, А. С. Забабурин. — Москва: Издательство Юрайт, 2021. — 312 с. — (Профессиональное образование). — ISBN 978-5-534-13221-2. — Текст: электронный // Образовательная платформа Юрайт [сайт]. — URL: https://urait.ru/bcode/476997

### Дополнительная учебная литература:

Системы управления технологическими процессами и информационные технологии: учебное пособие для среднего профессионального образования / В. В. Троценко, В. К. Федоров, А. И. Забудский, В. В. Комендантов. — 2-е изд., испр. и доп. — Москва: Издательство Юрайт, 2021. — 136 с. — (Профессиональное образование). — ISBN 978-5-534-09939-3. — Текст : электронный // Образовательная платформа Юрайт [сайт]. — URL: https://urait.ru/bcode/473093